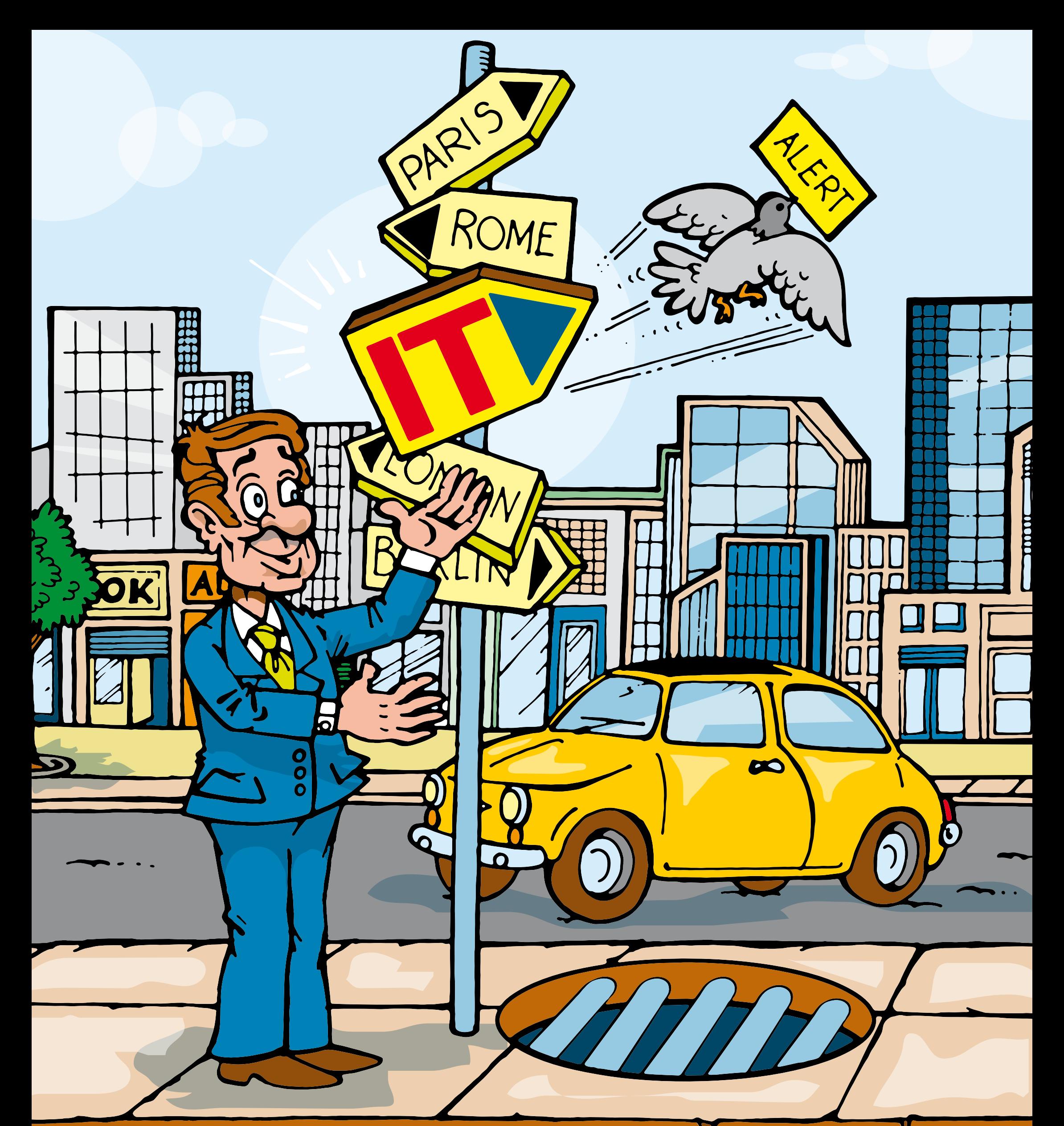

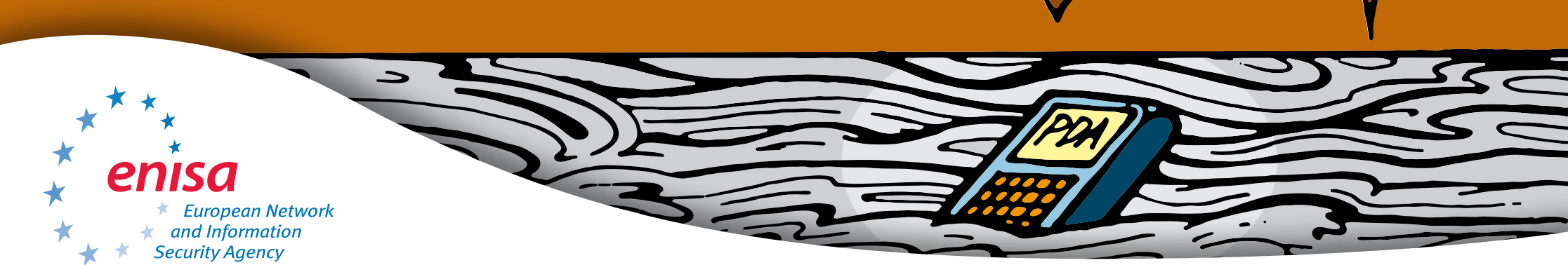

## Did you lose your PDA? Report it to your IT department immediately!